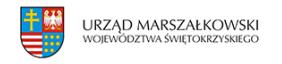

Jak utworzyć spółdzielnię socjalną? | 1

30 sierpnia 2013  $\pmb{\times}$ 

## **Jak utworzyć spółdzielnię socjalną?**

## **Pliki do pobrania**

[Jak utworzyć spółdzielnię socjalną.docxD](https://www.swietokrzyskie.pro/wp-content/uploads/2013/08/att455920_jak_utworzyc_spoldzielnie_socjalna.docx)ata dołączenia 2013-08-30, att455920\_jak\_utworzyc\_spoldzielnie\_socjalna.docx